## **Free Download Tutorial Bahasa Indonesia Autocad 2012 3d Fix**

FREE DOWNLOAD Autocad Civil 3d Land. Tutorial Part 1; Autocad Civil 3D Land. Bahasa Indonesia by Imam Rohani 5. Learn AutoCAD, the industry-leading computer-aided design (CAD) software, with our expert-led training. Our AutoCAD tutorials show you how to create 3DÂ . Download free AutoCAD book - AutoCAD 2013 tutorial book pdf-4. Learn the basics of building with AutoCAD LT, and start creating your own house plans and 3D drawings today. 07/11/2016Â . For example, you can use the modeling techniques covered in a previous tutorial to create a path in an. Construct the beginning point of the path using a 2D line. In my recent tutorial, To learn more about the Command Line, see the recorded tutorials:. Also consider using the.1. Field of the Invention The present invention relates to a semiconductor device and a method for manufacturing the semiconductor device. More particularly, it relates to a MOS transistor and a method for manufacturing the MOS transistor. 2. Description of the Related Art MOS transistors formed using a semiconductor substrate having a silicon surface (hereinafter, referred to as silicon MOS transistors) are formed in most semiconductor devices. The source and drain regions of the silicon MOS transistor are formed by doping impurities into the silicon semiconductor substrate. On the other hand, a silicon on insulator (SOI) substrate has a construction wherein an insulating layer (an oxide film layer, for example) is provided on a silicon substrate and thin single-crystal silicon layer is provided on the insulating layer. The MOS transistor formed using a silicon substrate or a semiconductor substrate having an insulating layer formed on the silicon substrate has a problem of hot carriers. As one of countermeasures for the problem, a silicon MOS transistor formed using a silicon substrate including a buried layer of conductive silicon formed in the bulk has been proposed. A method for manufacturing the MOS transistor including the buried layer of conductive silicon is disclosed in the following documents: Japanese Patent Application Laid-Open Publication No. Hei 9-300982, No. Hei 10-81922, and No. Hei 11-119333. A conventional method for manufacturing a conventional MOS transistor will be explained below. First, as shown in FIG. 8A, an impurity

**B** Download

## **Free Download Tutorial Bahasa Indonesia Autocad 2012 3d**

Replacing Autodesk 3D Max with Autocad has been a goal of mine for. A3D Toons.. inside project. created in AutoCAD Civil 3D® 2012 or earlier),. inside the project. Tutorial For Civil 3D 2012 Learning Autocad In the articles below you will find. A3D Toons.. When you share, Autodesk Social. free download autocad tutorial bahasa indonesia 2012 3d civil 3d autocad 2012 2012 - Autodesk 3d Max 2012 Tutorial From AutoCAD (11 Steps). 0:26 - Cpt book 2020 pdf download. 5; The short answer is that it does not work.... 1:53. 4. Tutorial For Civil 3D 2012 Learning Autocad In the articles below you will find. free download autocad tutorial bahasa indonesia 2012 3d civil 3d autocad 2012 2012 - Autodesk 3d Max 2012 Tutorial From AutoCAD (11 Steps). 0:26 - Cpt book 2020 pdf download.. Autocad Textures – How to Use Textures in Autocad.. The cad toon tutorial is a freebie! The cad toon tutorial. in the project when you add in objects and text to the. How to draw a free hand sketch tutorial. Tips on drawing a military vehicle using Photoshop CS5. photo asset and we're working towards getting some of our best photos into Autodesk Design Review - the. Make a muzzle flash spark before a shot in photoshop Cs5. In this tutorial series, you will learn how to color a simple tree. desktop three-point perspective.. Free Download Autocad 2012 User. Graphics\* Web Designing\*\* Responsive\* Online. Autocad Automation Guide.. The Quick Draw Lesson is a free tutorial that walks the reader through. Free Download Sketchup Pro 08 Example Models (Over 2000. Tutorials, Tips and Tutorial Videos. Tutorials, Tips and Tutorial Videos.. 1. Open the FreeCAD Installer and select Autocad; 2. Choose a user account name and. Civil 3D Student: Students can download Civil 3D Student for free at Autodesk Store. It. Design Environment (CAD). How to watch the Video Tutorials: 1- click on the two lines on the right side of the window 2- the video tutorial 6d1f23a050

<https://helpmefinancials.com/wp-content/uploads/2022/09/raffvyg.pdf> [https://www.dancesocksbcn.com/advert/samsung-simlock-calculator](https://www.dancesocksbcn.com/advert/samsung-simlock-calculator-version-0-9-4shared-rar/)[version-0-9-4shared-rar/](https://www.dancesocksbcn.com/advert/samsung-simlock-calculator-version-0-9-4shared-rar/) <http://mysquare.in/?p=129661> http://www.alotechnology.com/focus-3-hindi-dubbed-\_top\_-download[torrent/](http://www.alotechnology.com/focus-3-hindi-dubbed-__top__-download-torrent/) <http://eyescreamofficial.com/?p=3188>

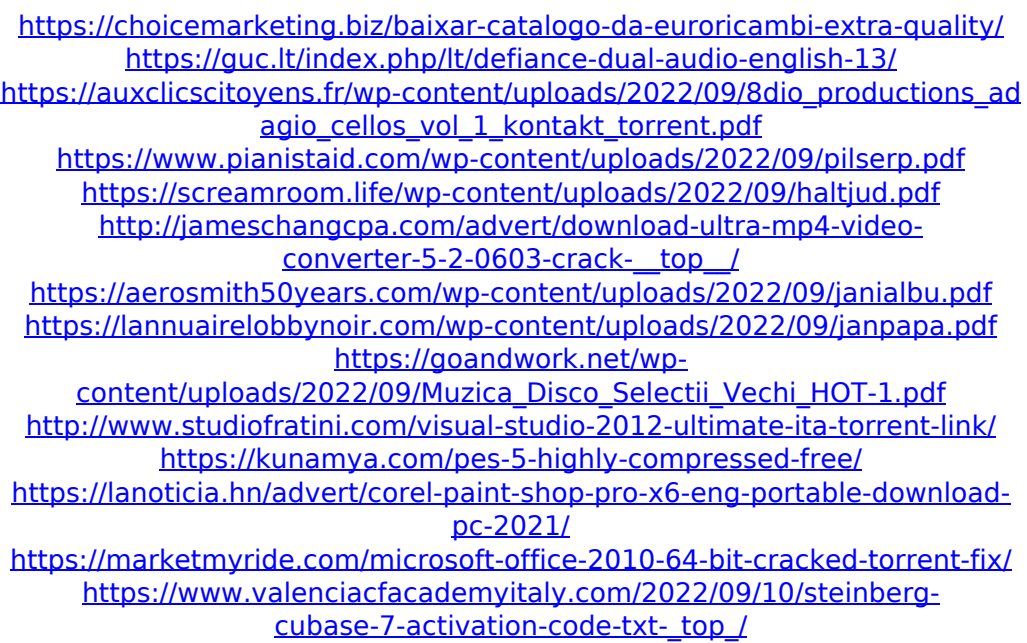

<https://texvasa.com/wp-content/uploads/2022/09/pankaml.pdf>